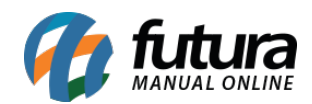

## **1 – Filtro de produtos por leitor de código de barras**

## **Caminho:** *Catálogo*

Nesta versão foi implementada a busca de produtos através do leitor de código de barras.

## **2 – Novo parâmetro para realizar venda de meia caixa**

## **Caminho:** *Configurações*

Foi desenvolvido uma nova opção que *Permite venda de meia caixa* onde irá validar a quantidade do produto na venda de acordo com o fator de conversão, ao parametrizar está opção é possível realizar vendas somente de meia caixa, conforme exemplo abaixo:

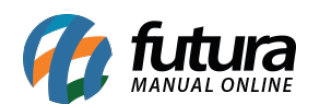

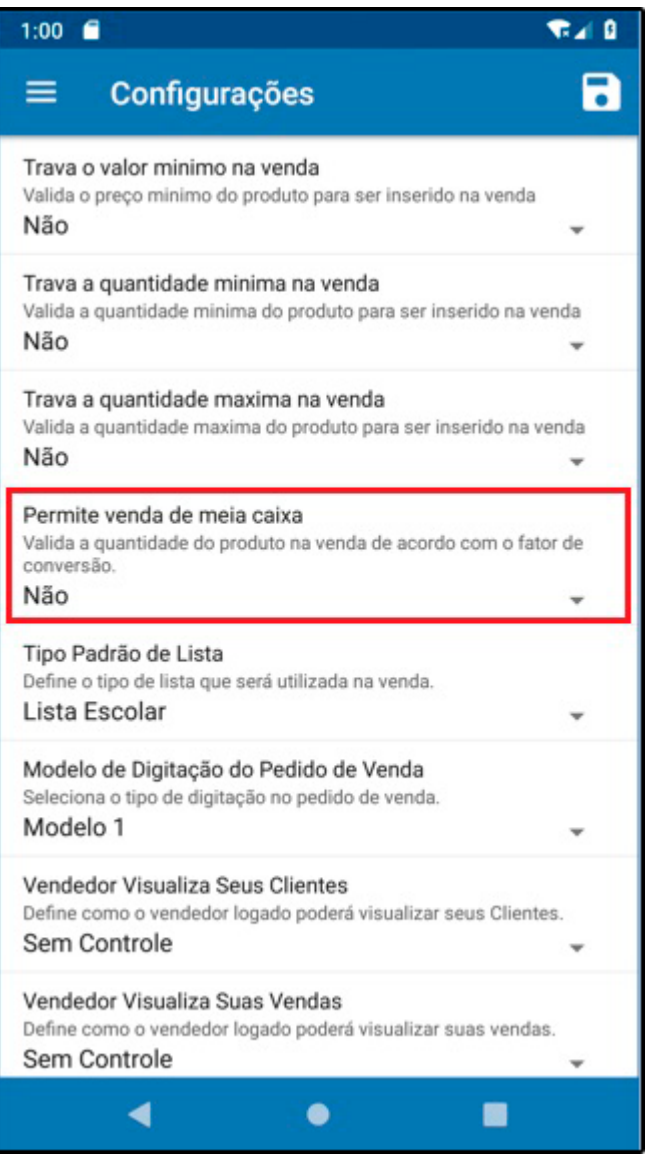

Ao selecionar a opção *Não* só será possível vender as caixas de acordo com o cadastro, por exemplo:

Fator conversão: **UN\*3 = CX**

Neste caso só poderá vender este produto de 3 em 3